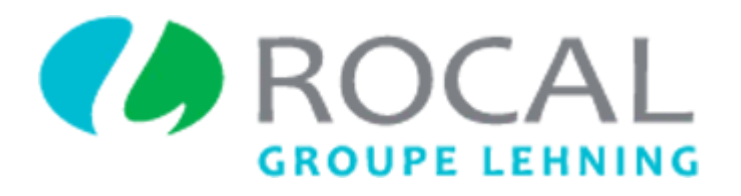

# **Tutoriel d'utilisation du site macommanderocal.fr**

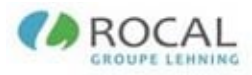

# Table des matières

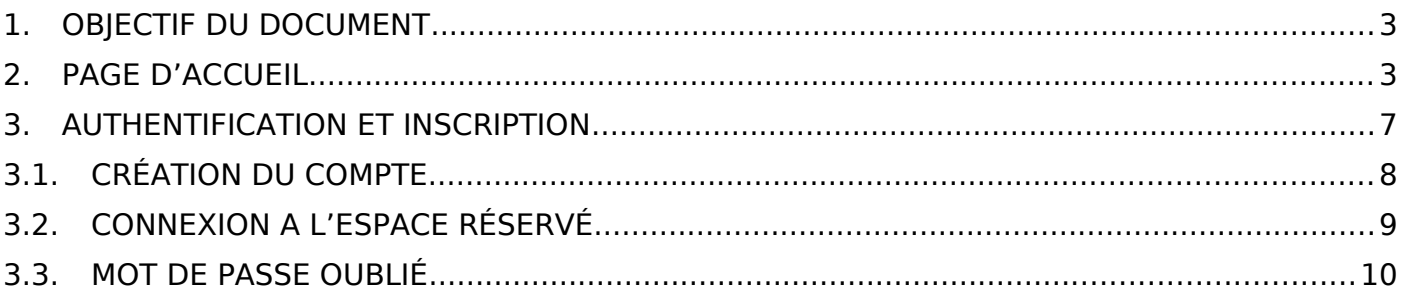

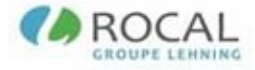

# <span id="page-2-0"></span>**1. OBJECTIF DU DOCUMENT**

L'objectif de ce document est de décrire de manière détaillée le fonctionnement du nouveau site **macommanderocal.fr**, jusqu'à la connexion à l'espace personnel.

Un second document sera disponible dans l'environnement personnel pour expliquer les fonctionnalités propres à cet espace.

# <span id="page-2-1"></span>**2. PAGE D'ACCUEIL**

La page d'accueil du site macommanderocal.fr communique de nombreuses informations sur l'entreprise HOMEOPATHIE ROCAL à travers plusieurs sections :

#### • Son histoire

#### Notre histoire

Homéopathie Rocal, filiale du Groupe Lehning, est un laboratoire français qui fabrique et commercialise depuis plus de 30 ans des spécialités homéopathiques à nom commun et des préparations magistrales unitaires ou complexes, distribuées en pharmacies.

L'ensemble des produits homéopathiques unitaires du laboratoire Homéopathie Rocal est élaboré selon des techniques hanhemanniennes (DH ou CH) et korsakoviennes, à partir de souches préparées par les Laboratoires Lehning, avec l'exigence et le savoir-faire qui font la renommée de leurs teintures mères.

Basé à Paris, Homéopathie Rocal propose l'une des offres les plus complètes du marché et s'appuie sur une logistique moderne et efficace lui permettant de livrer tubes granules, doses globules et autres formes homéopathiques partout en France, dans les meilleurs délais, pour le bien-être des patients.

En tant que laboratoire pharmaceutique fabriquant des médicaments, Homéopathie Rocal est régulièrement inspecté par l'ANSM, l'Agence Nationale de Sécurité du Médicament, afin de vérifier son application des Bonnes Pratiques de Fabrication.

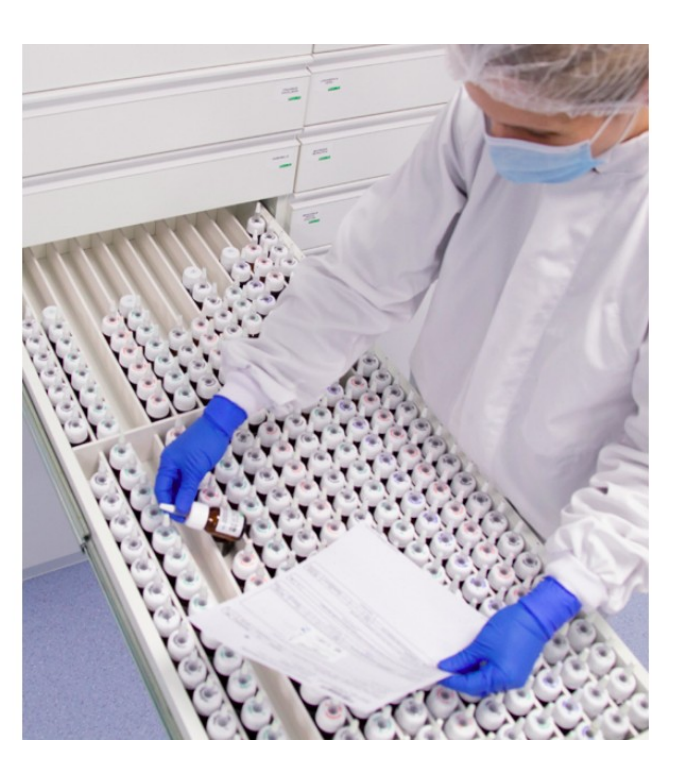

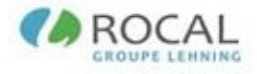

#### La qualité HOMEOPATHIE ROCAL

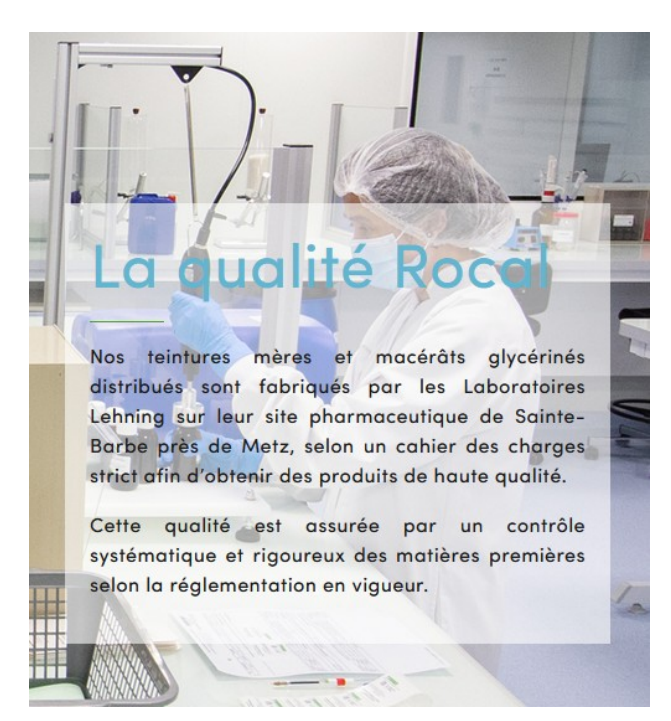

### Ses gammes de produits proposées

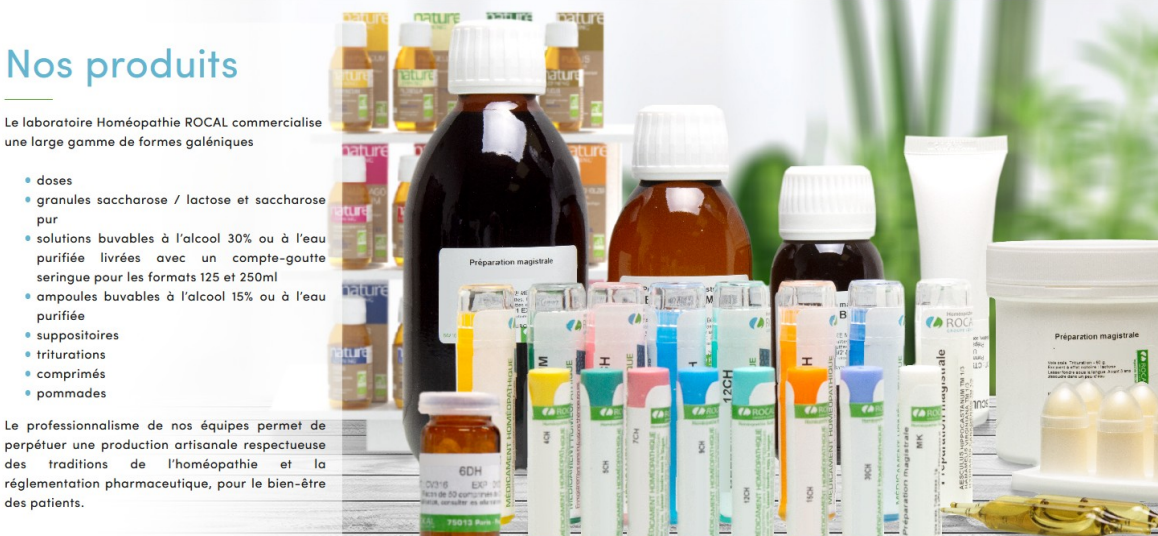

# **Nos produits**

Le laboratoire Homéopathie ROCAL commercialise une large gamme de formes galéniques

- · doses
- pur
- 
- · ampoules buvables à l'alcool 15% ou à l'eau purifiée
- suppositoires
- · triturations
- · comprimés
- 

perpétuer une production artisanale respectueuse<br>des traditions de l'homéopathie et la réglementation pharmaceutique, pour le bien-être des patients.

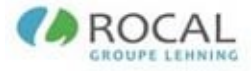

Il est également possible à partir de cette même page de contacter notre service client. Un formulaire à cet effet vous le permet, et il vous suffit de renseigner quelques champs afin que nous puissions vous répondre.

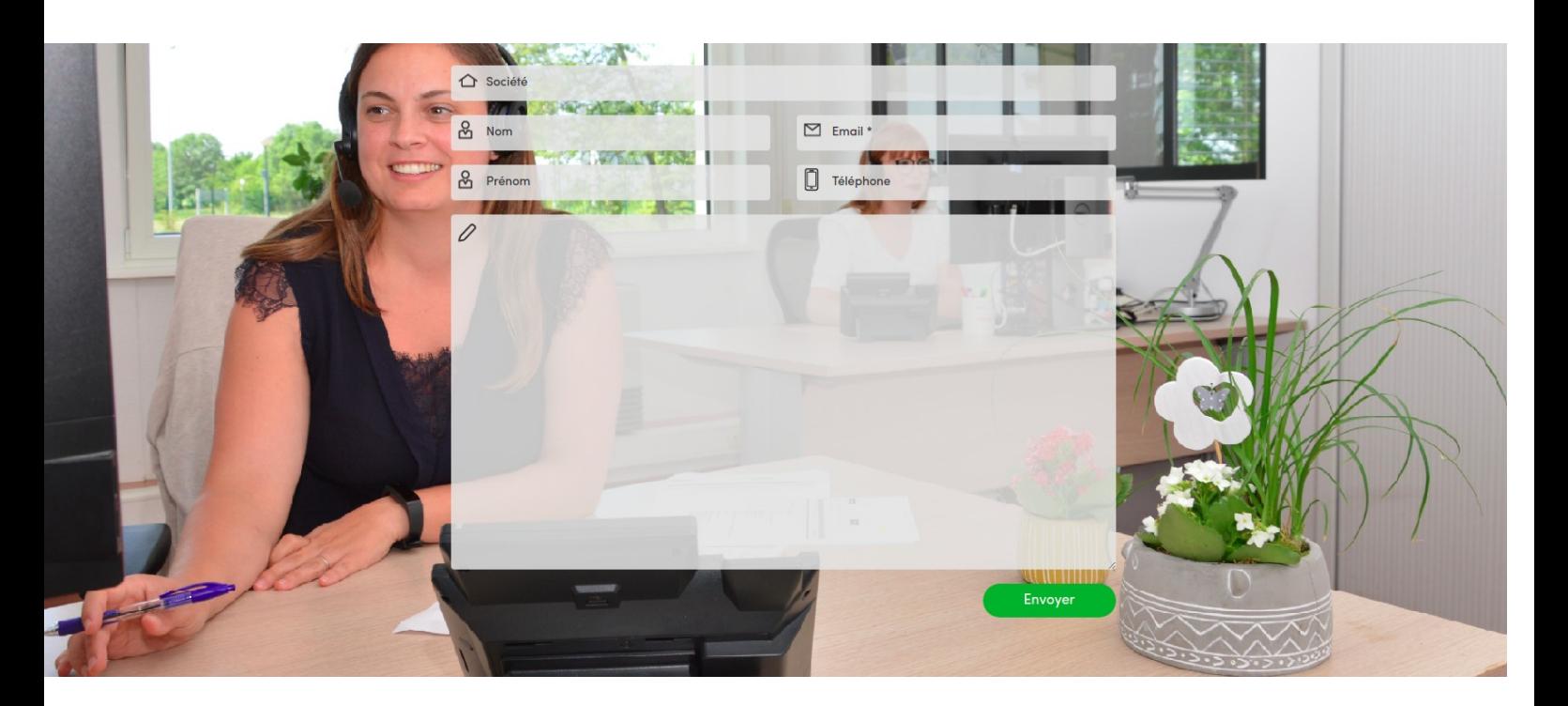

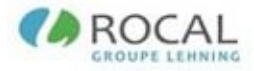

### Une page FAQ affiche une liste de questions fréquemment posées, concernant le thème de l'homéopathie.

De quoi est composé un médicament homéopathique ?

60 % des souches utilisées en homéopathie sont d'origine végétale.

Les souches peuvent également être fabriquées à partir de substances chimiques naturelles ou organiques telles que les venins.

Comment sont fabriqués les médicaments homéopathiques ?

Les médicaments homéopathiques sont fabriqués à partir de souches diluées.

Il existe deux méthodes de dilutions :

Les dilutions hahnemanniennes : décimales (DH - Dilution au dixième de la souche dans l'alcool) et centésimales (CH - dilution au centième de la souche dans l'alcool), Les dilutions korsakoviennes (K) : dilutions successives dans un flacon unique dans de l'eau purifiée.

L'ensemble des sections de la page d'accueil sont accessibles via la barre de navigation située en haut de page.

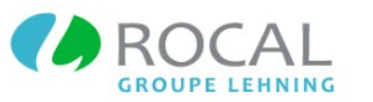

NOUS CONNAITRE LA QUALITE ROCAL NOS PRODUITS FAQ **CONTACT** 

Si vous souhaitez accéder à l'espace pharmacien et à votre espace personnel, il vous suffit de cliquer sur le bouton « Espace pharmacien » situé également dans la barre de navigation en haut de page.

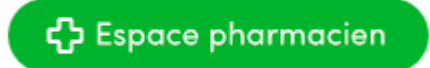

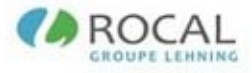

# <span id="page-6-0"></span>**3. AUTHENTIFICATION ET INSCRIPTION**

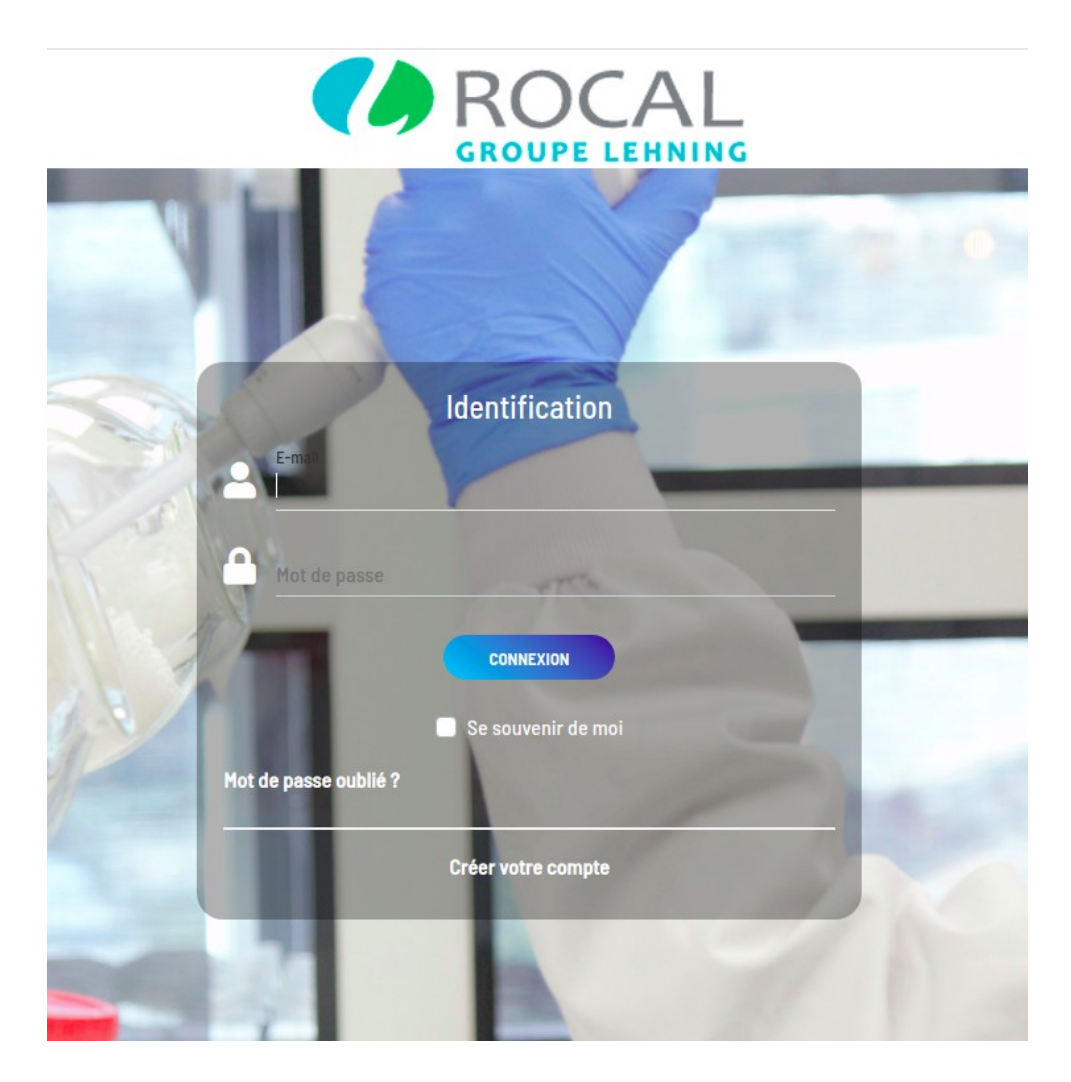

La page d'accueil offre deux possibilités à l'utilisateur, l'authentification à son compte personnel, ou la création de son compte celui-ci n'est pas encore inscrit.

Il est également possible de déclarer avoir oublié son mot de passe et de recevoir ainsi un lien permettant de le modifier par email.

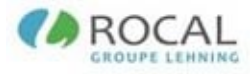

## <span id="page-7-0"></span>**3.1. CRÉATION DU COMPTE**

En cliquant sur le lien « créer votre compte », l'utilisateur est redirigé sur le formulaire d'inscription.

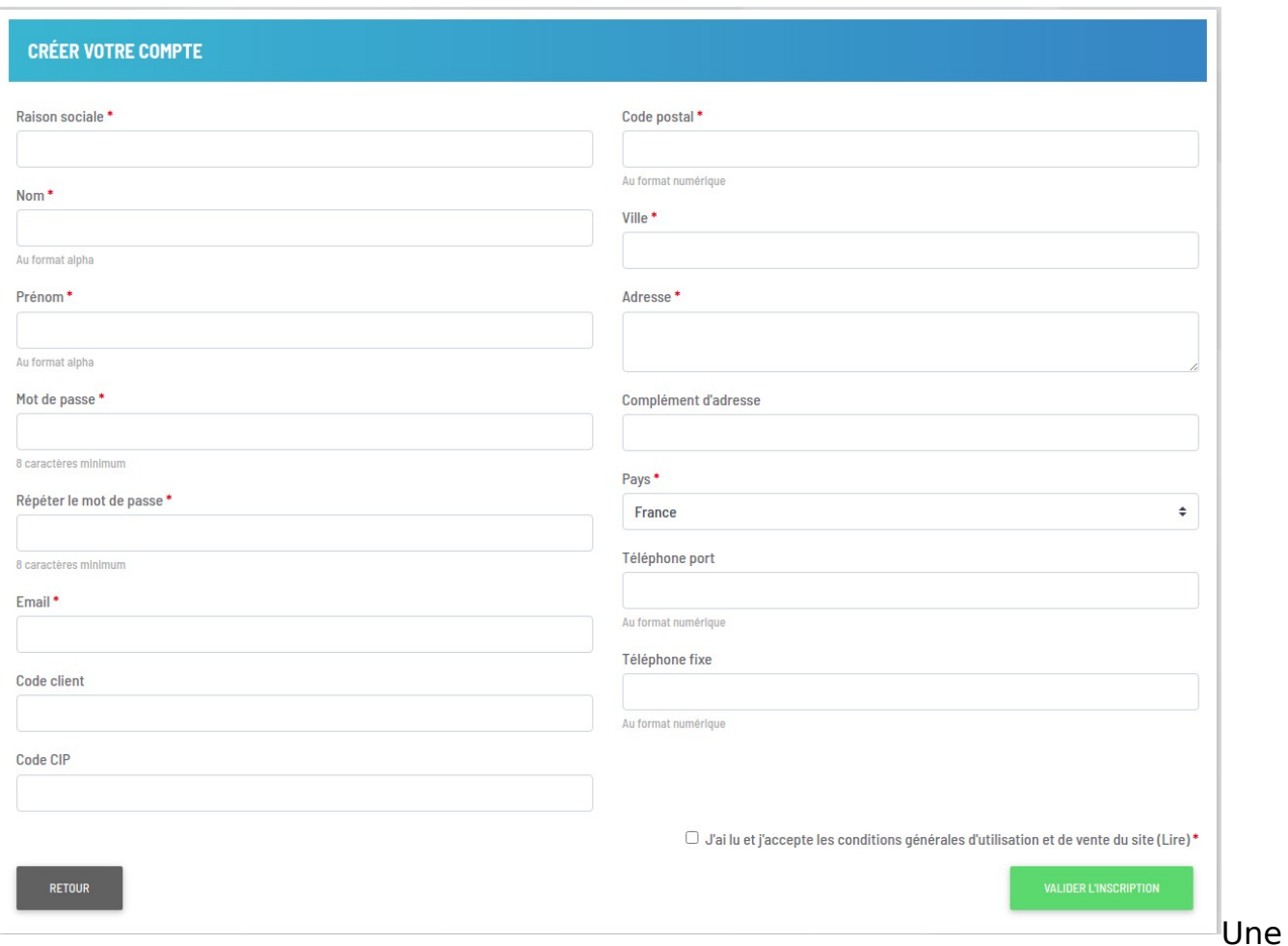

fois qu'il a renseigné au minimum l'ensemble des champs obligatoires (précédé de ), l'utilisateur doit accepter les conditions générales d'utilisation et de vente pour finaliser la création du compte.

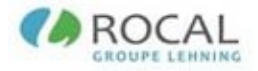

Lors de la validation du formulaire, un email est envoyé au service client de HOMEOPATHIE ROCAL qui pourra alors procéder à la finalisation de la création du compte. Une copie de ce mail est également envoyée à l'utilisateur qui vient de créer son compte pour lui confirmer que sa démarche a bien abouti.

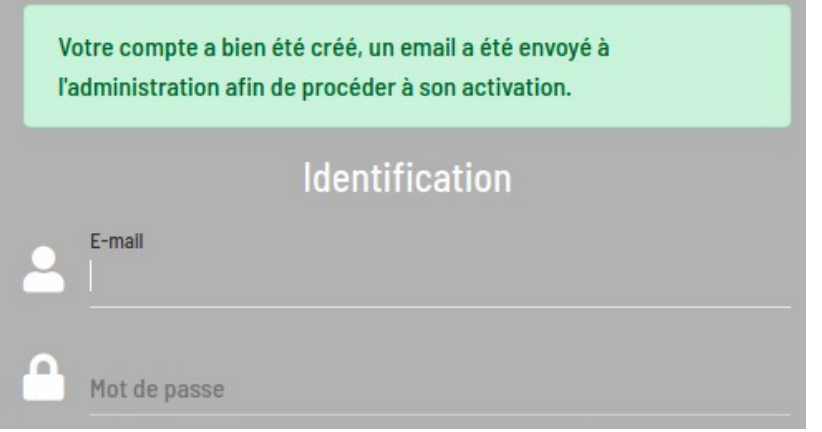

**A NOTER :** A l'issue de cette création, il ne vous sera toujours pas possible de vous connecter au site. Le service client de HOMEOPATHIE ROCAL vous enverra un mail confirmant l'activation de votre compte, dès que la demande sera acceptée. Vous pourrez alors vous connecter à votre espace réservé.

# **3.2. CONNEXION A L'ESPACE RÉSERVÉ**

La connexion à votre espace réservé est possible dès lors que vous possédez un compte client validé par le service client de HOMEOPATHIE ROCAL.

Pour vous authentifier, vous devez renseigner l'adresse email saisie lors de la création de votre compte, ainsi que le mot de passe.

Si votre compte n'est pas encore actif, vous en serez informé via un message d'erreur.

<span id="page-8-0"></span>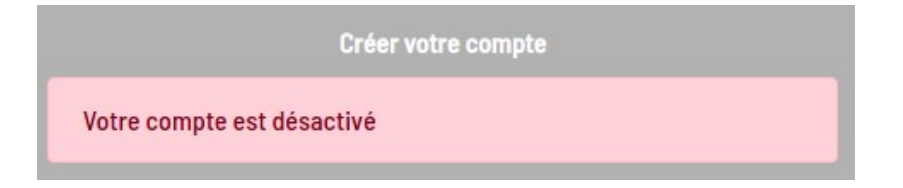

Si votre connexion a bien fonctionné, vous allez être redirigé sur votre tableau de bord.

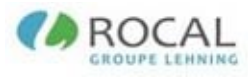

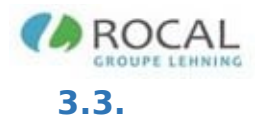

#### **3.3. MOT DE PASSE OUBLIÉ**

Vous avez la possibilité de modifier votre mot de passe dans le cas où vous l'auriez perdu. Pour cela, il vous suffit de cliquer sur le lien « Mot de passe oublié », puis de renseigner votre adresse email dans le formulaire.

<span id="page-10-0"></span>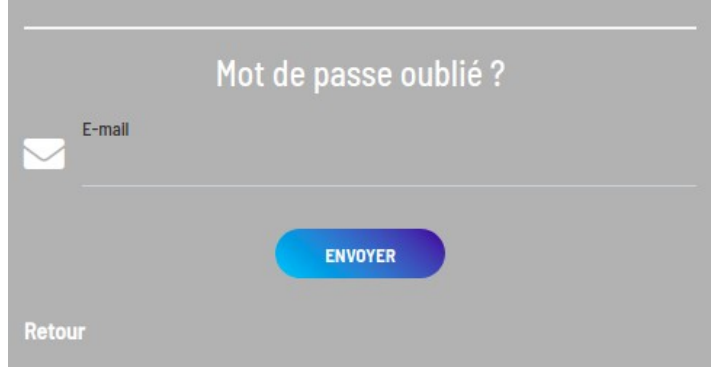

Dans un retour de mail, vous recevrez dans celui-ci un lien qui vous redirigera sur une page vous proposant de choisir votre nouveau mot de passe.

Une fois votre nouveau mot de passe enregistré, vous pourrez de nouveau vous connecter à votre espace réservé en utilisant ce dernier.